### CS-453 (project) Memory ordering

#### Sébastien Rouault

Distributed Computing Laboratory

September 24, 2019

<span id="page-1-0"></span>

### Order?

A single thread

// Single thread

int  $a = 0$ ; int  $b = 0$ ; print(a, b); //  $a = 0$ ,  $b = 0$ 

 $a = 1$ ; print(a, b); //  $a = 0$ ,  $b = 0$ 

 $b = 1;$ print(a, b); //  $a = 0$ ,  $b = 0$ 

### Order?

A single thread

// Single thread

int  $a = 0$ ; int  $b = 0$ ; print(a, b); //  $a = 0$ ,  $b = 0$ 

 $a = 1$ ; print(a, b); //  $a = 1$ ,  $b = 0$ 

 $b = 1;$ print(a, b); //  $a = 0$ ,  $b = 0$ 

### Order?

A single thread

// Single thread

int  $a = 0$ ; int  $b = 0$ ; print(a, b); //  $a = 0$ ,  $b = 0$ 

 $a = 1$ ; print(a, b); //  $a = 1$ ,  $b = 0$ 

 $b = 1;$ print(a, b); //  $a = 1$ ,  $b = 1$ 

Order?

Two threads

// Global var. int  $a = 0$ ; int  $b = 0$ ; // Thread A  $a = 1$ ; // write  $b = 1$ ; // write // Thread B auto  $v = b$ ; // read if  $(v == 1)$  {  $print(a, v)$ ; // read //  $a = 1, y = 1$ //  $a = 1, v = 0$ //  $a = 0, v = 1$ //  $a = 0, v = 0$ }

Order?

Two threads

// Global var. int  $a = 0$ ; int  $b = 0$ ; // Thread A  $a = 1$ ; // write  $b = 1$ ; // write // Thread B auto  $v = b$ ; // read if  $(v == 1)$  {  $print(a, v)$ ; // read //  $a = 1, v = 1$   $\vec{M}$ //  $a = 1, v = 0$ //  $a = 0, v = 1$ //  $a = 0, v = 0$ }

Order?

Two threads

// Global var. int  $a = 0$ ; int  $b = 0$ ; // Thread A  $a = 1$ ; // write  $b = 1$ ; // write // Thread B auto  $v = b$ ; // read if  $(v == 1)$  {  $print(a, v)$ ; // read //  $a = 1, y = 1$   $\sqrt{}$ //  $a = 1, v = 0$ //  $a = 0, v = 1$ //  $a = 0, v = 0$ }

Order?

Two threads

// Global var. int  $a = 0$ ; int  $b = 0$ ; // Thread A  $a = 1$ ; // write  $b = 1$ ; // write // Thread B auto  $v = b$ ; // read if  $(v == 1)$  {  $print(a, v)$ ; // read //  $a = 1, y = 1$   $\sqrt{}$ //  $a = 1, v = 0$ //  $a = 0, v = 1$ //  $a = 0, v = 0$ }

Order?

Two threads

// Global var. int  $a = 0$ ; int  $b = 0$ ; // Thread A  $a = 1$ ; // write  $b = 1$ ; // write // Thread B auto  $v = b$ ; // read if  $(v == 1)$  {  $print(a, v)$ ; // read //  $a = 1, y = 1$   $\sqrt{}$ //  $a = 1, v = 0$ //  $a = 0, v = 1$ //  $a = 0, v = 0$ }

Order?

Two threads

// Global var. int  $a = 0$ ; int  $b = 0$ ; // Thread A  $a = 1$ ; // write  $b = 1$ ; // write // Thread B auto  $v = b$ ; // read if  $(v == 1)$  {  $print(a, v)$ ; // read //  $a = 1, y = 1$   $\sqrt{}$ //  $a = 1, v = 0$ //  $a = 0, v = 1$   $\sqrt{ }$ //  $a = 0, v = 0$ }

Order?

Two threads

// Global var. int  $a = 0$ ; int  $b = 0$ ; // Thread A  $a = 1$ ; // write  $b = 1$ ; // write // Thread B auto  $v = b$ ; // read if  $(v == 1)$  {  $print(a, v)$ ; // read //  $a = 1, y = 1$   $\sqrt{}$ //  $a = 1, v = 0$ //  $a = 0, v = 1$ //  $a = 0, v = 0$ }

Order?

Two threads

// Global var. int  $a = 0$ ; int  $b = 0$ ; // Thread A  $a = 1$ ; // write  $b = 1$ ; // write // Thread B auto  $v = b$ ; // read if  $(v == 1)$  {  $print(a, v)$ ; // read //  $a = 1, y = 1$   $\sqrt{}$ //  $a = 1, v = 0$ //  $a = 0, v = 1$ //  $a = 0, v = 0$ }

<span id="page-12-0"></span>

# But why complicated?  $\odot$

### But why complicated?  $\odot$

Compiler/hardware reordering

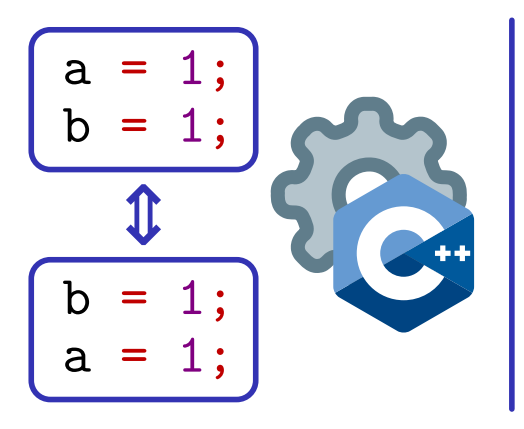

### Memory consistency model?

Unrelated R/W  $($ & R/R, W $/W$ ) could be carried out-of-order.

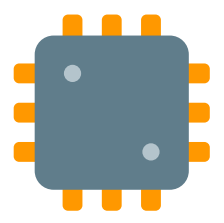

(More of that in other courses, e.g., CS-471.)

#### But why complicated?  $\odot$

It even gets a bit worse...

}

// Global var.

int  $a = 0$ : int  $b = 0$ ;

// Thread A

 $a = 1$ ; // write  $b = 1$ : // write // Thread B

auto  $v = b$ : // read  $U.B.!!$ if  $(y == 1)$  { print $(a, v)$ ; // read //  $a = 1, y = 1$   $\vec{v}$ //  $a = 1, v = 0$ //  $a = 0, v = 1$   $\sqrt{ }$ //  $a = 0, v = 0$   $\Box$ 

### But why complicated?  $\odot$

Main takeaway

## $C11/C++11$  do **not** ensure "by default" that reads/writes are carried/observed in program order by different threads

<span id="page-16-0"></span>

## $C11/C++11's$  solutions  $\odot$

### $C11/C++11's$  solutions  $\odot$

Atomic variables

### #include <atomic>  $std::atomic < T>$  foo =  $T{}$  :

With T being:

- Trivially copyable
- Copy and move constructible
- Copy and move assignable

### $C11/C++11's$  solutions  $\odot$

Thread fences

### Specifies constraints on the ordering of memory accesses

#include <atomic>

std::atomic\_thread\_fence(std::memory\_order\_/\*...\*/);

 $std::atomic < T>$  foo =  $T{}$ ; foo.load(std::memory order /\*...\*/ ); foo.store(T{}, std::memory\_order\_ $/*...*/$ );

### $C11/C++11's$  solutions  $\odot$

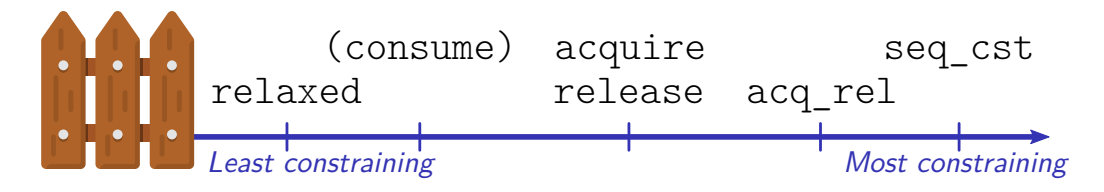

### $C11/C++11's$  solutions  $\odot$

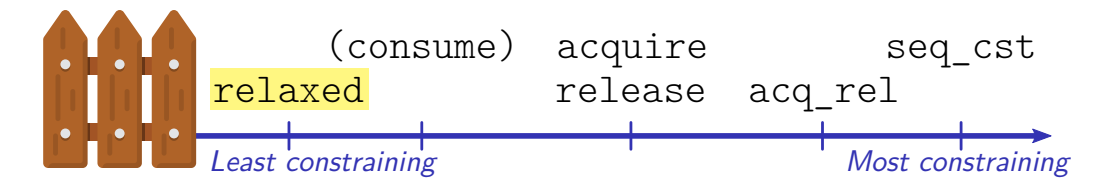

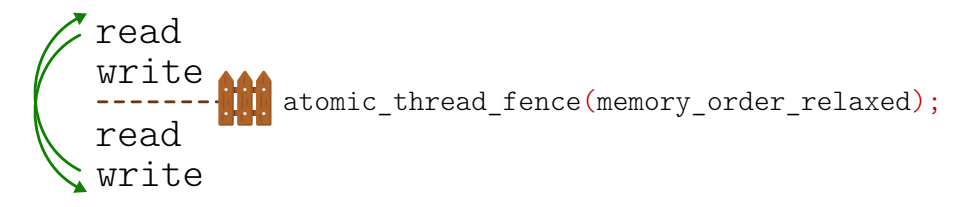

### $C11/C++11's$  solutions  $\odot$

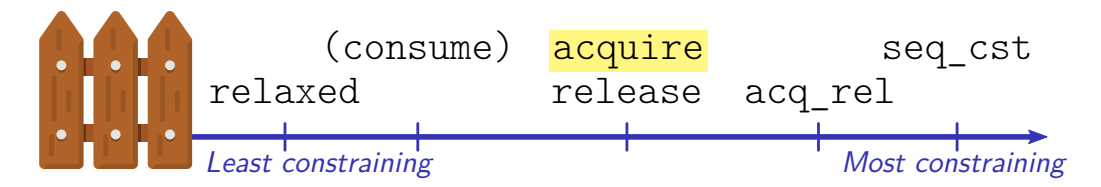

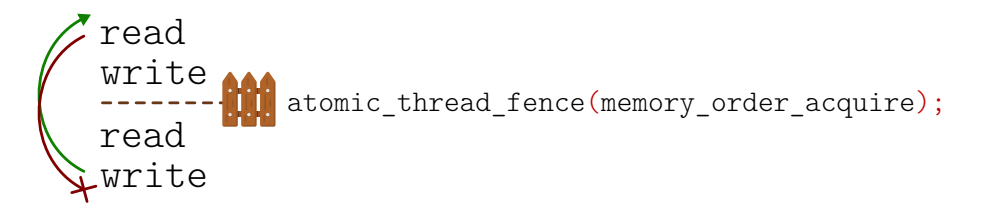

### $C11/C++11's$  solutions  $\odot$

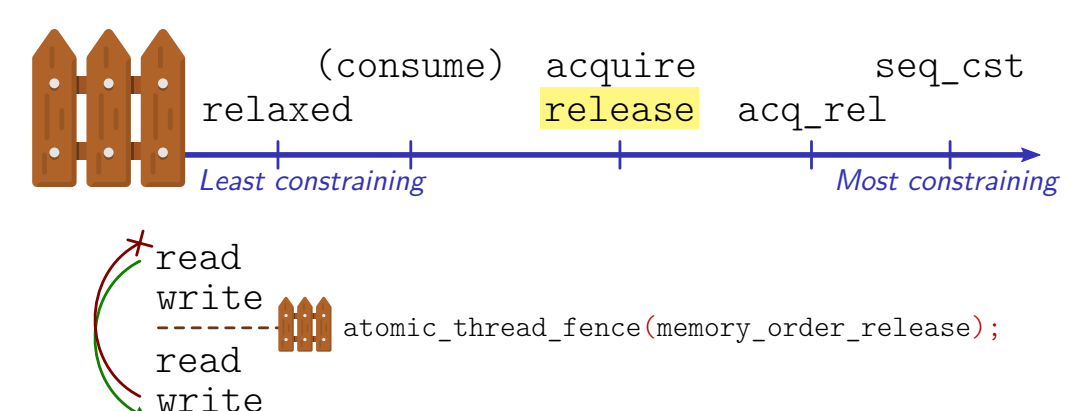

### $C11/C++11's$  solutions  $\odot$

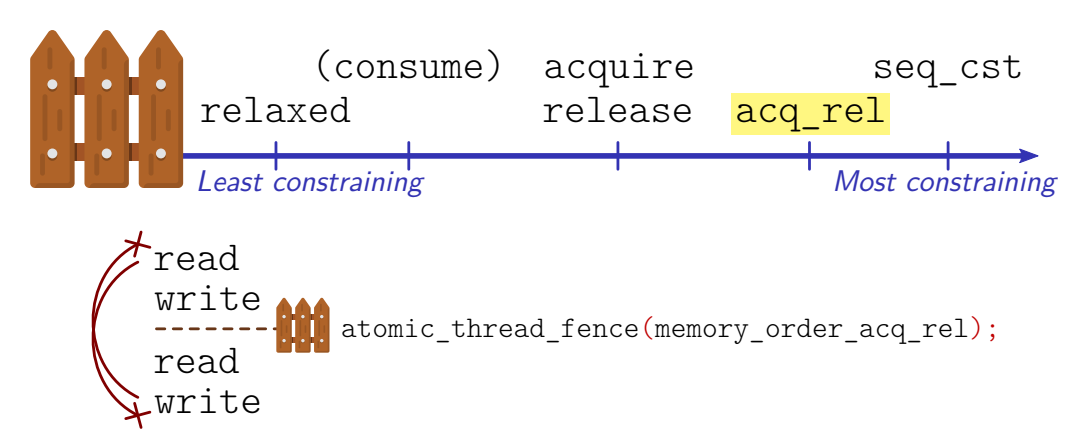

### $C11/C++11's$  solutions  $\odot$

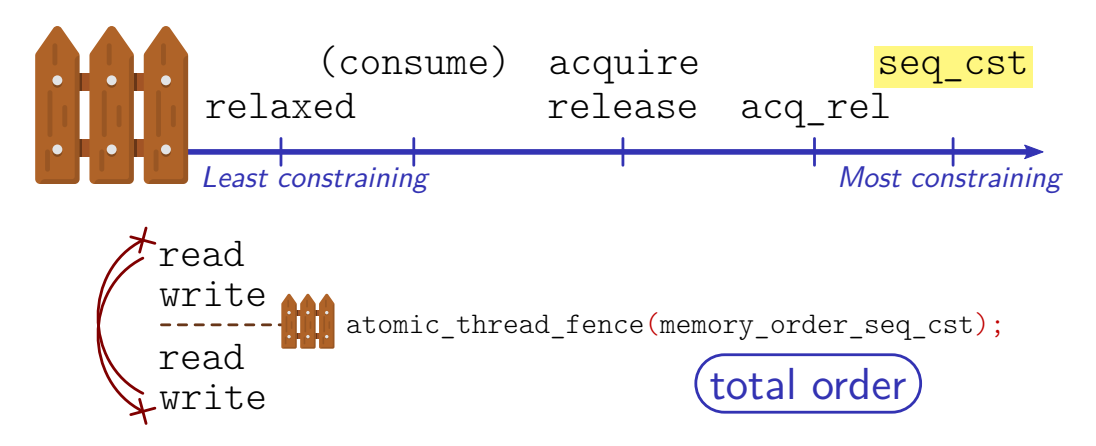

### $C11/C++11's$  solutions  $\odot$

Thread experiment

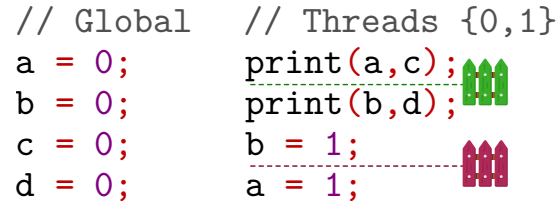

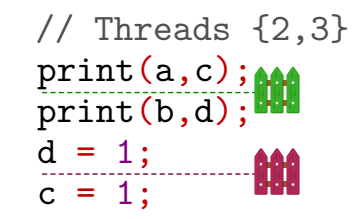

### $C11/C++11's$  solutions  $\odot$

Thread experiment

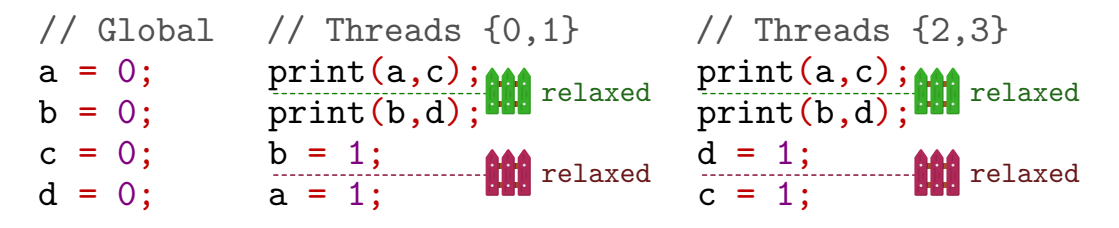

### $C11/C++11's$  solutions  $\odot$

Thread experiment

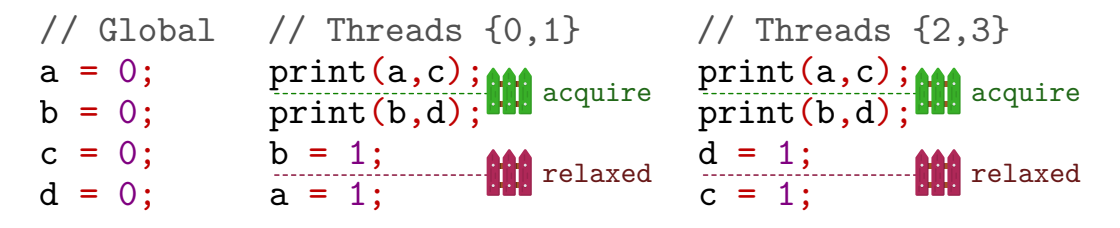

### $C11/C++11's$  solutions  $\odot$

Thread experiment

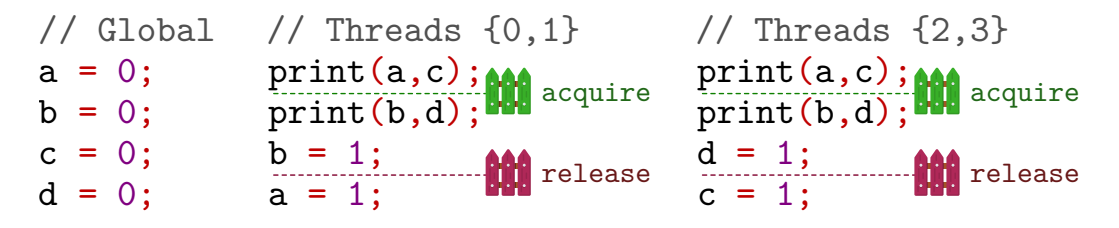

### $C11/C++11's$  solutions  $\odot$

Thread experiment

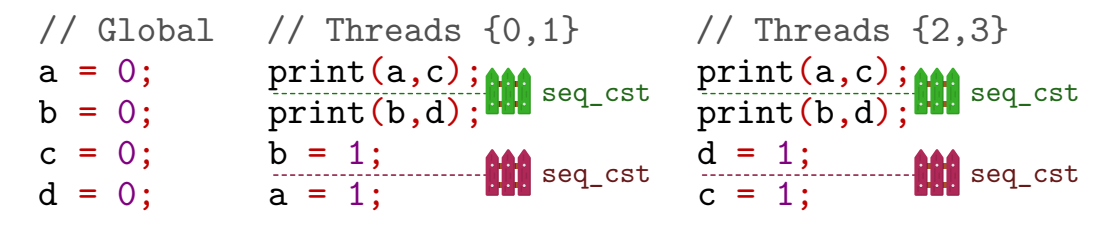

<span id="page-30-0"></span>

Order!

Original code

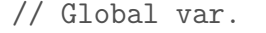

// Thread B

- int  $a = 0$ ; int  $b = 0$ ;
- // Thread A

 $a = 1$ ; // write  $b = 1$ ; // write auto  $v = b$ ; // read if  $(v == 1)$  { print $(a, v)$ ; // read //  $a = 1, v = 1 \quad \nabla$ //  $a = 1, v = 0$ //  $a = 0, v = 1 \quad \nabla$ //  $a = 0, v = 0$ }

Order!

Corrected code

// Global var. #include <atomic> int  $a = 0$ :  $std::atomic$  b = 0; // Thread A  $a = 1$ ; // write  $b = 1$ ; // atomic write // Thread B auto  $v = b$ ; // atomic read if  $(v == 1)$  {  $print(a, v)$ ; // read //  $a = 1, v = 1$   $\sqrt{ }$ //  $a = 1, v = 0$ //  $a = 0, v = 1$ //  $a = 0, v = 0$ }

Order!

Corrected code

// Global var. #include <atomic> int  $a = 0$ :  $std::atomic$  b = 0; // Thread A  $a = 1$ ; // write  $b.$ store $(1,$  release); // Thread B auto  $v = b$ . load  $(\overline{acquire})$ ; if  $(v == 1)$  {  $print(a, v)$ ; // read //  $a = 1, v = 1$   $\sqrt{ }$ //  $a = 1, v = 0$ //  $a = 0, v = 1$ //  $a = 0, v = 0$ }

Order!

I want to know more

#### Here you go

- https://preshing.com/...
	- ... [20120612/an-introduction-to-lock-free-programming](https://preshing.com/20120612/an-introduction-to-lock-free-programming/)
	- . . . [20120913/acquire-and-release-semantics](https://preshing.com/20120913/acquire-and-release-semantics/)
- https://en.cppreference.com/w/{c,cpp}/...
	- $\ldots$  [atomic](https://en.cppreference.com/w/cpp/atomic){ $\ldots$  memory order}
	- ... [language/memory](https://en.cppreference.com/w/cpp/language/memory_model)\_model
- Memory Barriers: a Hardware View for Software Hackers, Paul E. McKenney

#### Next time

- Read–Modify–Write atomic primitives (e.g. compare & swap)
- Workshop: "Writing my own lock"